## BOWIE STATE SKYPE CALL

Instructions for joining a telephone conference meeting as the organizer

DO NOT SHARE THIS DOCUMENT WITH MEETING INVITEE.

Presented by the Division of Information Technology March 2019 **\*Note\*** Your pin is specifically meant for you. Please **do not** share your pin with anyone. If you have forgotten your pin, follow the instructions from the document called "Resetting Telephone Conference Organizer Pin".

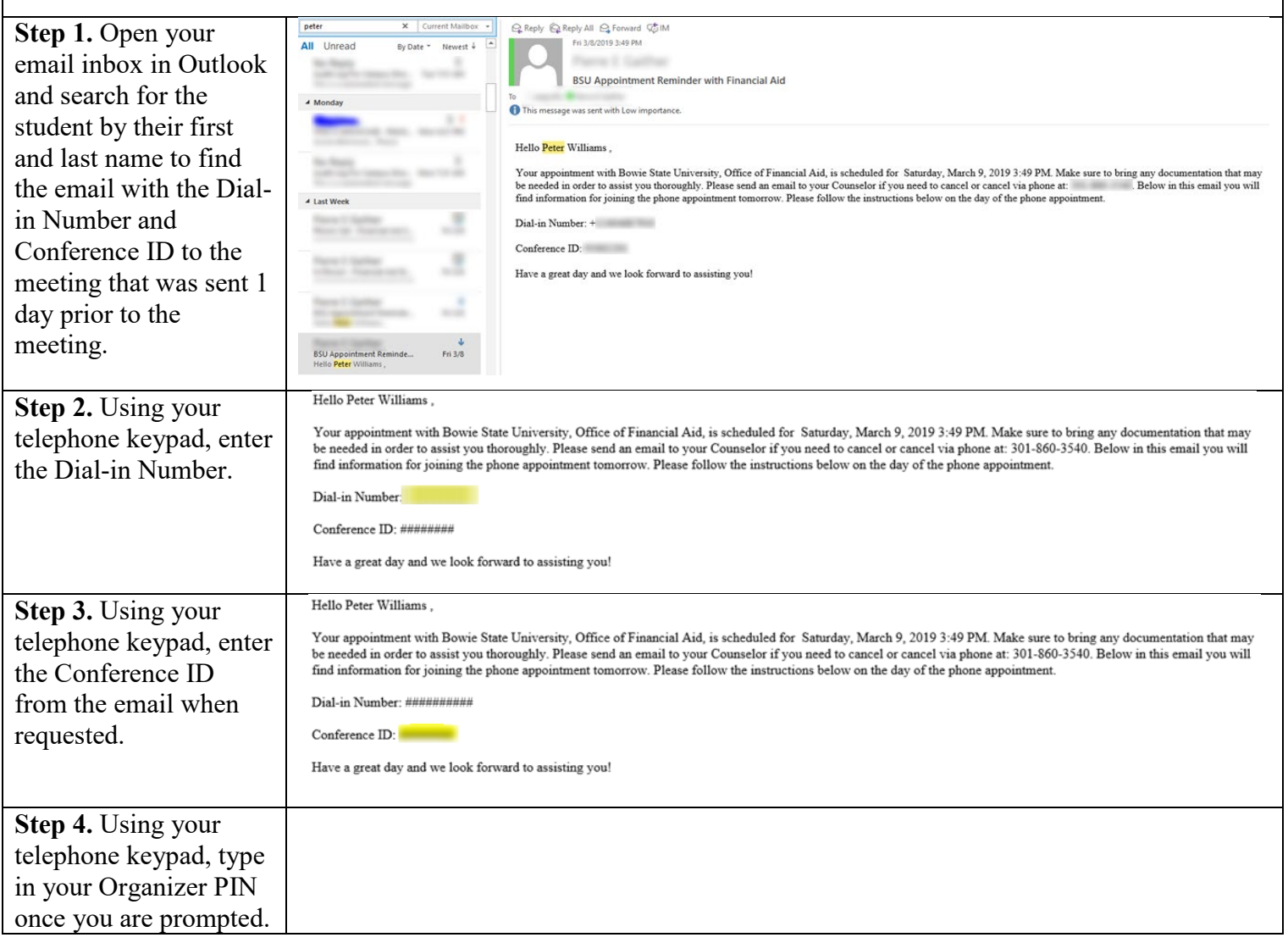